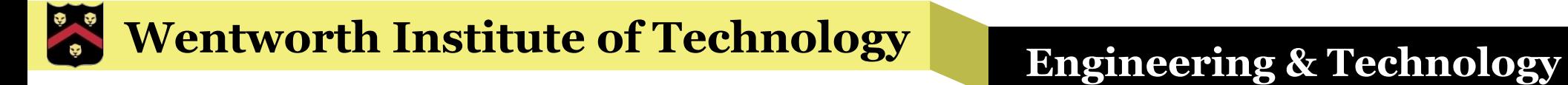

# WIT COMP1000

#### Method Overloading

# Method Overloading

- § You can create multiple methods with the same name under certain conditions
- This is called method *overloading*
- § Most useful when you need multiple methods that serve a similar purpose but have different parameter requirements
- § Note that you can always create methods with different names and avoid overloading altogether, but it might make your program less intuitive to read

# Method Overloading

- § Multiple methods can have the same name so long as at least one of the following conditions is true
	- »The number of parameters is different
	- »The types of the parameters are different
- In other words, the parameter list must be different for each overloaded method
	- »Only changing the parameter names is not enough!

»Only changing the return type is not enough!

### **Wentworth Institute of Technology Engineering & Technology**

# Example

```
public class ClassExamples	{
    public static void	main(String[]	args)	{
         double result1 = max(5.5, 6.7);
         System.out.println("Max of 5.5 and 6.7 is " + result1);
         double result2 = max(7.2, 1.9, -4.5);System.out.println("Max of 7.2, 1.9, and -4.5 is " + result2);
    }
    public static double max(double num1, double num2) {
         if (num1 >= num2) {
             return num1;
         }
        return num2;
    }
    public static double max(double num1, double num2, double num3) {
         if (num1 >= num2 && num1 >= num3) {
             return num1;
         }	else if	(num2	>=	num3)	{
             return num2;
         }
        return num3;
    }
}
                                                            Both methods named 
                                                                max(), but have 
                                                              different number of 
                                                                    parameters
```
### **Wentworth Institute of Technology Engineering & Technology**

# Example

```
public class ClassExamples	{
    public static void	main(String[]	args)	{
        int remainder = doCalc(42);
        System.out.println("doCalc(42)=" + remainder);
        double fraction = doCalc(42.0);
        System.out.println("doCalc(42.0)=" + fraction);
    }
    public static int doCalc(int x)	{
        return x%10;
    }
    public static double doCalc(double x)	{
        return x/100;
    }
}
```
Both methods named doCalc(), but have parameters of different types

# Overloading Rules and Gotchas

- § The method used for a particular method call is found by matching the number and type of arguments to the parameter list of each overloaded method
- § Methods can't be overloaded when all that is different is the return type

» The parameter list must be different!

• An exact match from arguments to parameters is sought out first, then if necessary automatic conversions are used to convert arguments to other types (for example, from **int** to **double**)

## Exercise

§ Write two methods named area(). One should compute the area of a circle and so has a single argument, which is the radius. The second should compute the area of a rectangle and so has two arguments, which are the length and the width. Write a main() method to test them both.

### **Wentworth Institute of Technology Engineering & Technology**

#### Answer

```
public class ClassExamples	{
    public static void	main(String[]	args)	{
         double rectangle = area(4.5, 10);
         System.out.printf("Area of rectangle with sides 4.5 and 10 is %.3f%n", rectangle);
         double circle = area(5.2);
         System.out.printf("Area of circle with radius 5.2 is %.3f%n", circle);
    }
    public static double	area(double radius)	{
         return Math.PI * radius * radius;
    }
    public static double	area(double length,	double width)	{
         return length * width;
    }
}
```
## Exercise

§ Write three methods named displayResult() that print a single value to the screen. One prints an **int** value (as a whole number), one prints a **double** value (with 3 decimal places of accuracy), and one prints a String value. Write a main() method to test all three.

#### Answer

```
public class ClassExamples	{
    public static void	main(String[]	args)	{
        displayResult(42);
        displayResult("%n");
        displayResult(4.2);
    }
    public static void displayResult(int value)	{
        System.out.printf("%d", value);
    }
    public static void displayResult(double value)	{
        System.out.printf("%.3f", value);
    }
    public static void displayResult(String value) {
        System.out.printf(value);
    }
}
```
# Take Home Points

- § Multiple methods can have the same name but different definitions
	- »Called method overloading
- § Overloaded methods must have different parameter lists
- § Mostly used when doing similar calculations with different types of arguments
- Can't overload methods changing only the return type